# **Msc-Bioinformatics(Sem- 1)**

## COMPUTER FUNDAMENTALS, NETWORKING 'WEB TECHNOLOGY AND BASICS OF C 3 75 PROGRAMMING LANGUAGE

# **Operators & Its Types**

# **By: Nishi Assist. Prof. in Comp. sc. & IT**

# **INTRODUCTION TO OPERATORS**

An operator is a symbol that tells the compiler to perform specific mathematical or logical manipulations. An operator is a symbol that tells the compiler to perform a certain mathematical or logical manipulation. Operators are used in programs to manipulate data and variables.

### **C operators can be classified into following types:**

- •Arithmetic operators
- •Relational operators
- •Logical operators
- •Bitwise operators
- •Assignment operators
- •Conditional operators
- •Special operators

#### **ARITHMETIC OPERATORS**

**Arithmetic Operators Following table shows all the arithmetic operators supported by C language. Assume variable A holds 10 and variable B holds 20 then:**

**Operator Meaning of Operator**

+ addition or unary plus

subtraction or unary minus

\* multiplication

division

% remainder after division (modulo division)

**#include<stdio.h>**

### **Example: Arithmetic Operators**

```
#include<conio.h>
int main()
{
int a = 9,b = 4, c;
c = a+b;
printf("a+b = %d \n",c);
c = a-b;
printf("a-b = %d \n",c);
c = a*b;
printf("a*b = %d \n",c);
c = a/b;
printf("a/b = %d \n",c);
c = a%b;
printf("Remainder when a divided by b = %d \n",c);
return 0;
}
                                         Output
                                         a+b =13
                                         a-b= 5
                                         a*b=36
                                         a/b=2
                                         by b= 1
```

```
Remainder when divided
```
# **Increment and Decrement Operators**

- C programming has two operators increment ++ and decrement -- to change the value of an operand (constant or variable) by 1.
- Increment ++ increases the value by 1 whereas decrement decreases the value by 1. These two operators are unary operators, meaning they only operate on a single operand.

## **Example 2: Increment and Decrement Operators**

#### **#include<stdio.h> #include<conio.h>**

```
{
int main()
{
int a = 10, b = 100;
float c = 10.5, d = 100.5;
printf("++a = %d \n", ++a);
printf("--b = %d \n", --b);
printf("++c = %f \n", ++c);
printf("--d = %f \n", --d);
return 0;
}
```
**Output ++a = 11 --b = 99 ++c = 11.500000 ++d = 99.500000**

# **Assignment Operators**

• An assignment operator is used for assigning a value to a variable. The most common assignment operator is =

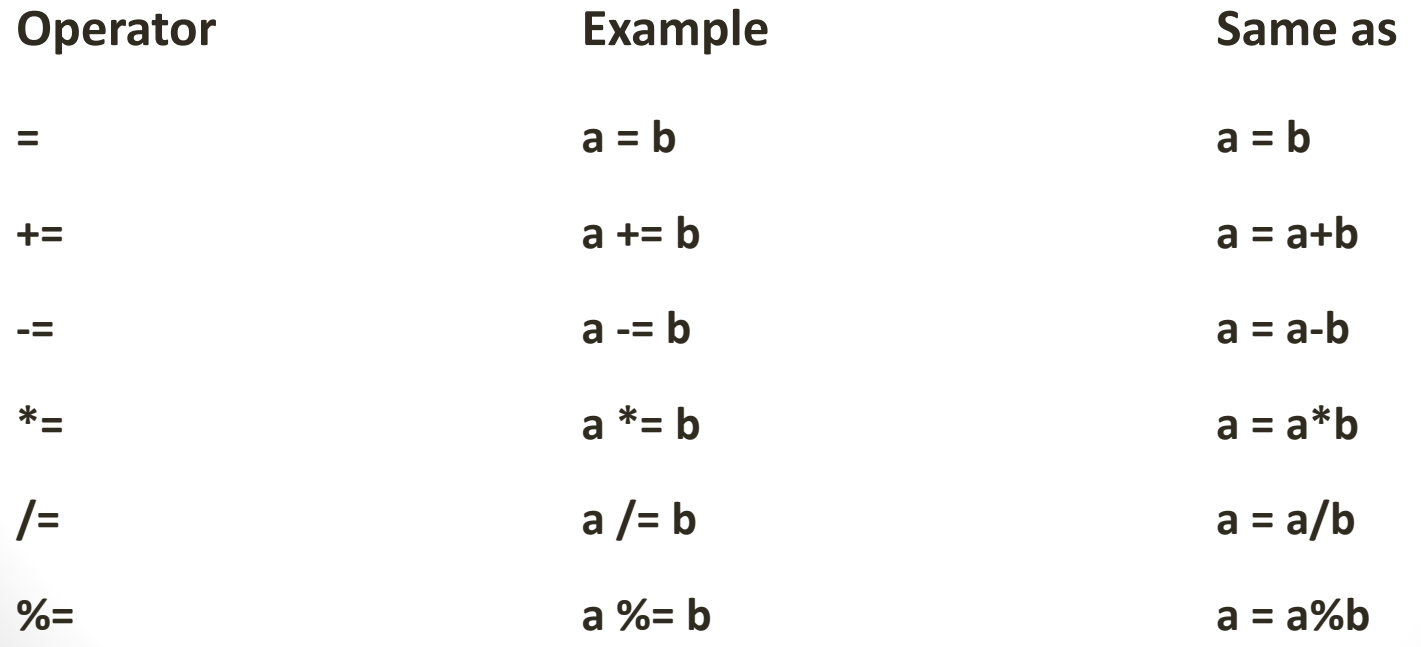

**}**

```
Example : Assignment Operators
#include<stdio.h>
#include<conio.h>
int main()
{
int a = 5, c;
c = a; 
printf("c = %d\n", c);
c += a; 
printf("c = %d\n", c);
c -= a; 
printf("c = %d\n", c);
c *= a; 
printf("c = %d\n", c);
c /= a; 
printf("c = %d\n", c);
c %= a;
printf("c = %d\n", c);
return 0;
```
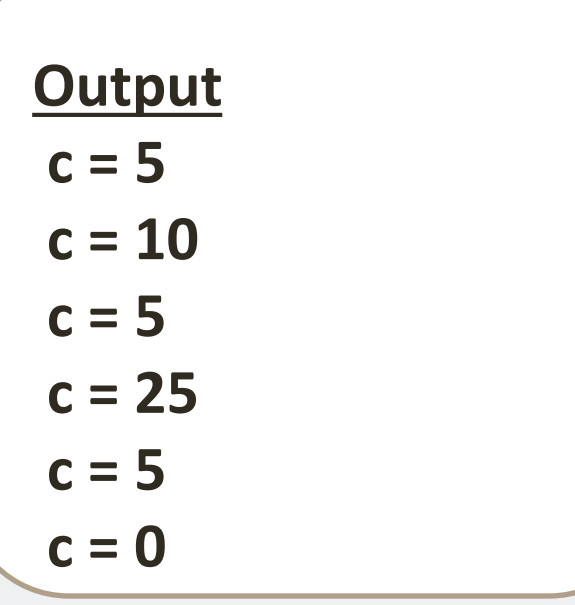

# **C Relational Operators**

- A relational operator checks the relationship between two operands. If the relation is true, it returns 1; if the relation is false, it returns value 0.
- Relational operators are used in decision making and loops.

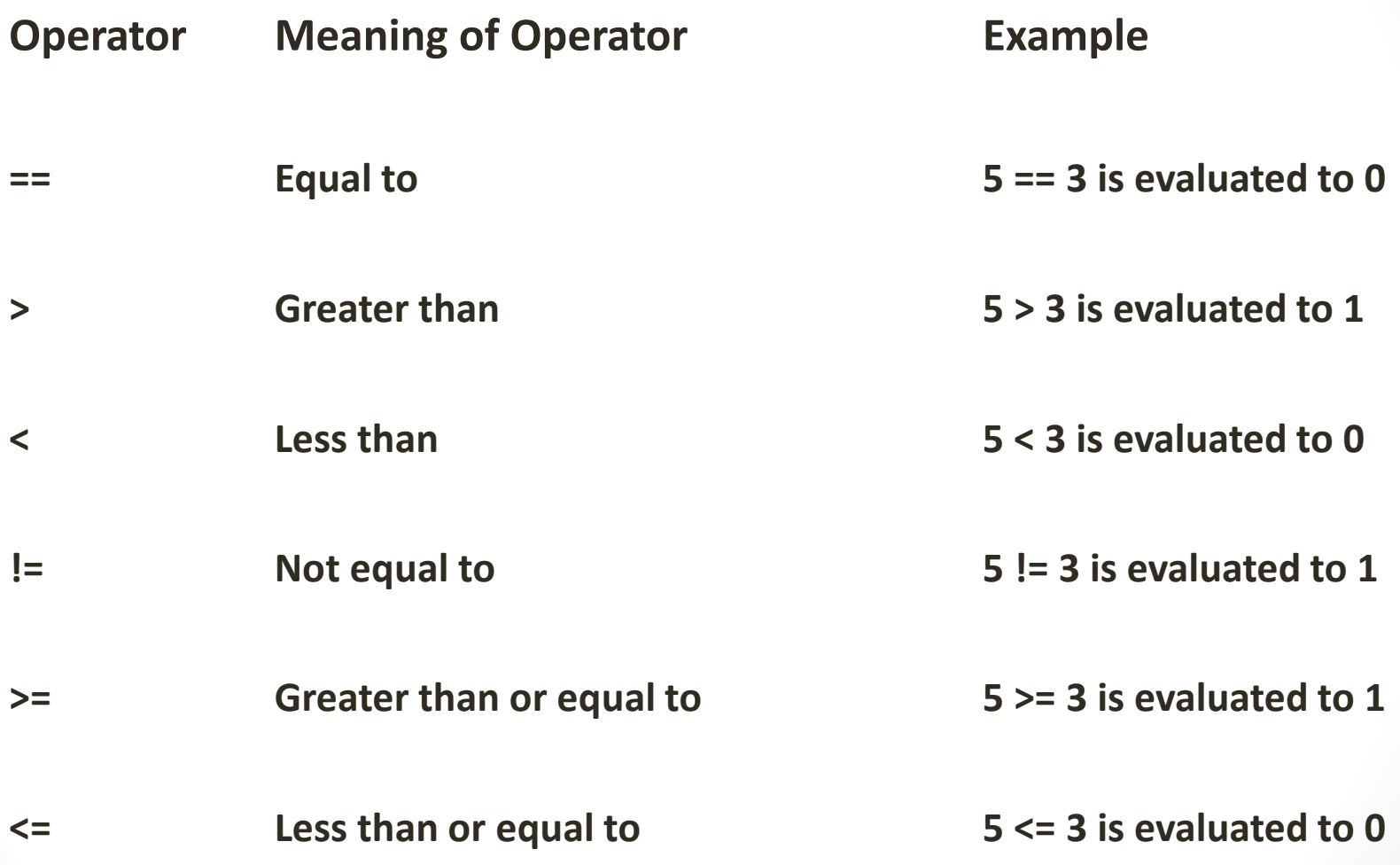

#### **Example : Relational Operators**

```
#include <stdio.h>
#include<conio.h>
int main()
{
int a = 5, b = 5, c = 10;
printf("%d == %d is %d \n", a, b, a == b);
printf("%d == %d is %d \n", a, c, a == c);
printf("%d > %d is %d \n", a, b, a > b);
printf("%d > %d is %d \n", a, c, a > c);
printf("%d < %d is %d \n", a, b, a < b);
printf("%d < %d is %d \n\cdot n, a, c, a < c);
printf("%d != %d is %d \n", a, b, a != b);
printf("%d != %d is %d \n", a, c, a != c);
printf("%d >= %d is %d \n", a, b, a >= b);
printf("%d >= %d is %d \n", a, c, a >= c);
printf("%d <= %d is %d \n", a, b, a <= b);
printf("%d <= %d is %d \n", a, c, a <= c);
return 0;
```
**}**

```
OUTPUT
5 == 5 is 1 
5 == 10 is 0
5 > 5 is 0 5 > 10 is 0
5 < 5 is 0
5 < 10 is 1 
5 != 5 is 0 
5 != 10 is 1
5 >= 5 is 1
5 >= 10 is 0 
5 <= 5 is 1
5 <= 10 is 1
```
# **C Logical Operators**

**An expression containing logical operator returns either 0 or 1 depending upon whether expression results true or false.**

**Logical operators are commonly used in decision making in C programming.**

## **Logical Operators**

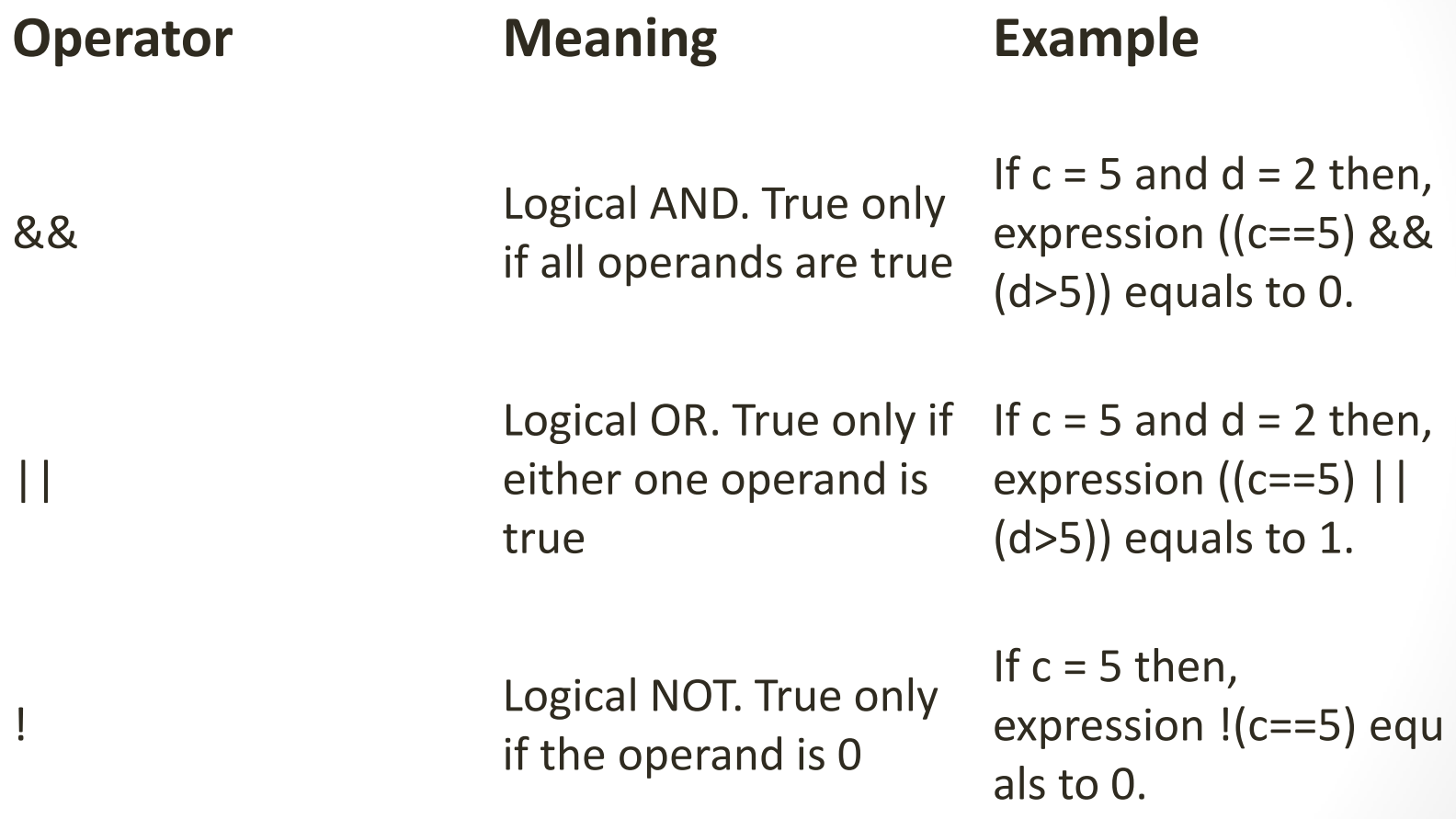

#### **EXAMPLE: LOGICAL OPERATORS**

**#include <stdio.h>**

```
#include<conio.h>
int main()
{
int a = 5, b = 5, c = 10, result;
result = (a == b) && (c > b);
printf("(a == b) && (c > b) is %d \n", result);
result = (a == b) && (c < b);
printf("(a == b) && (c < b) is %d \n", result);
result = (a == b) || (c < b);
printf("(a == b) || (c < b) is %d \n", result);
result = (a != b) || (c < b);
printf("(a != b) || (c < b) is %d \n", result);
result = !(a != b);
printf("!(a == b) is %d \n", result);
result = !(a == b);
printf("!(a == b) is %d \n", result);
return 0;
}
```
#### **OUTPUT**

$$
(a == b) && (c > b) \text{ is 1}
$$
\n
$$
(a == b) && (c < b) \text{ is 0}
$$
\n
$$
(a == b) || (c < b) \text{ is 1}
$$
\n
$$
(a != b) || (c < b) \text{ is 0}
$$
\n
$$
!(a != b) \text{ is 1 } ! (a == b) \text{ is 0}
$$

## **Bitwise Operators**

**During computation, mathematical operations like: addition, subtraction, multiplication, division, etc are converted to bit-level which makes processing faster and saves power.**

**Bitwise operators are used in C programming to perform bit-level operations.**

#### **BITWISE OPERATORS**

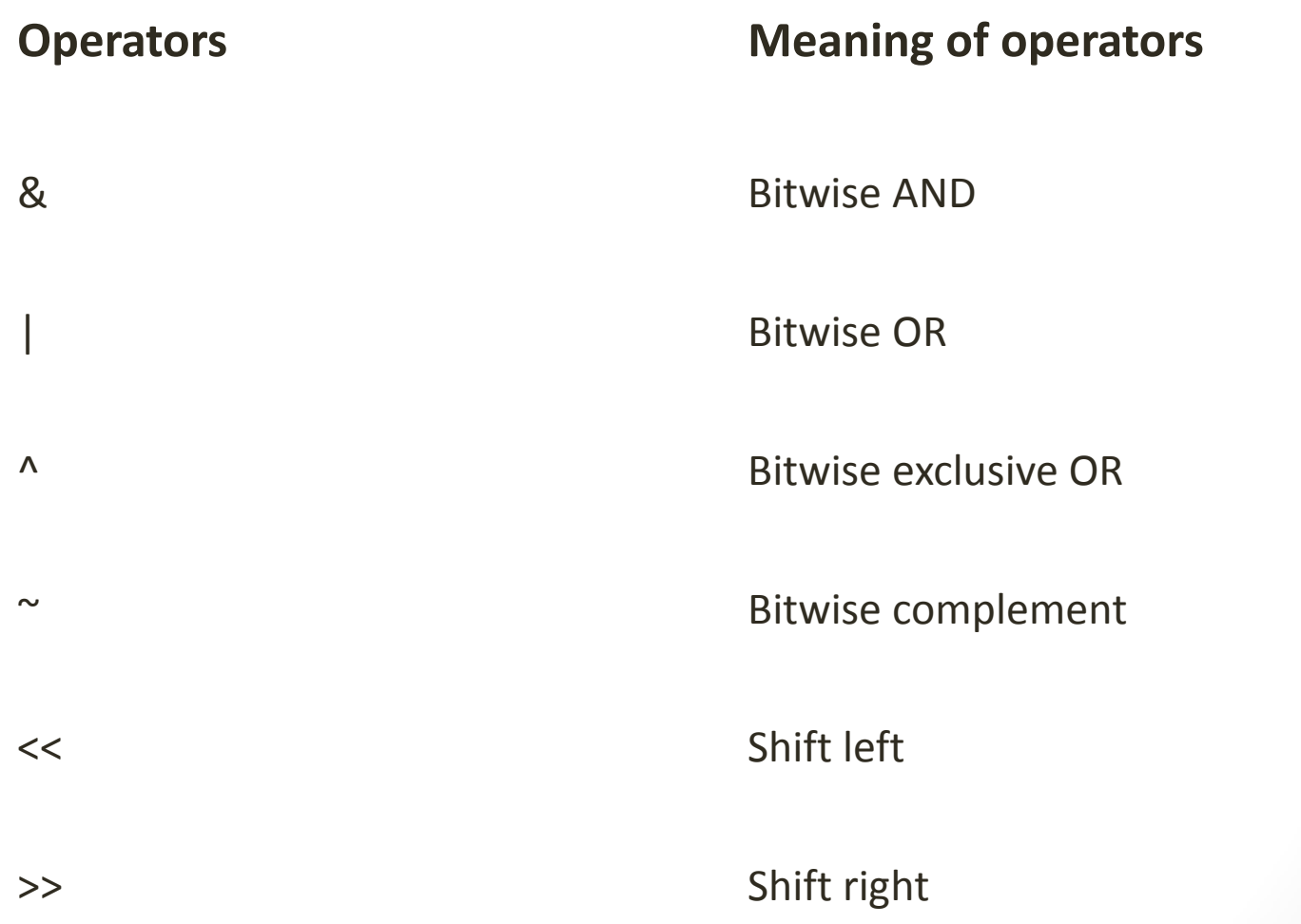

**The output of bitwise AND is 1 if the corresponding bits of two operands is 1. If either bit of an operand is 0, the result of corresponding bit is evaluated to 0. Let us suppose the bitwise AND operation of two integers 12 and 25.**

**12 = 00001100 (In Binary) 25 = 00011001 (In Binary) Bit Operation of 12 and 25 00001100** 

**&00011001** 

**\_\_\_\_\_\_\_\_ 00001000 = 8 (In decimal)**

```
Bitwise AND
#include <stdio.h>
#include<conio.h>
int main()
{
int a = 12, b = 25;
printf("Output = %d", 
a&b);
return 0;
}
```
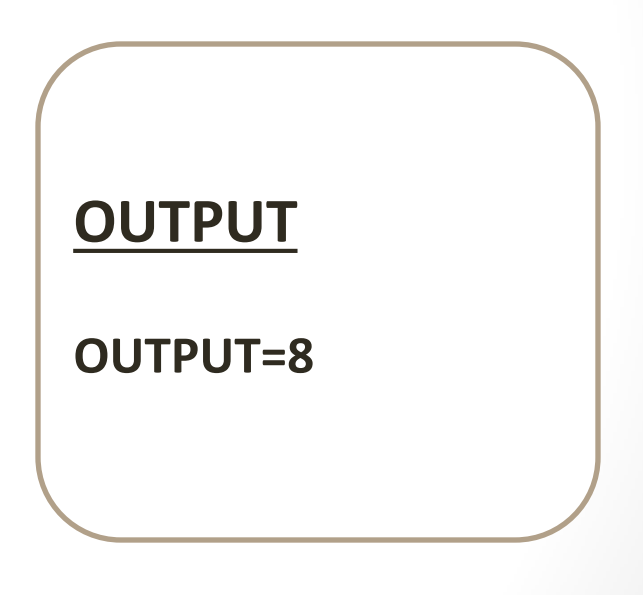

# **Bitwise OR operator |**

 **\_\_\_\_\_\_\_\_** 

The output of bitwise OR is 1 if at least one corresponding bit of two operands is 1. In C Programming, bitwise OR operator is denoted by |.

**12 = 00001100 (In Binary) 25 = 00011001 (In Binary) Bitwise OR Operation of 12 and 25 00001100 | 00011001**

 **00011101 = 29 (In decimal)** 

## **Bitwise OR operator |**

```
#include <stdio.h>
#Include<conio.h>
int main()
{
int a = 12, b = 25;
return 0;
printf("Output = %d", a|b);
}
```
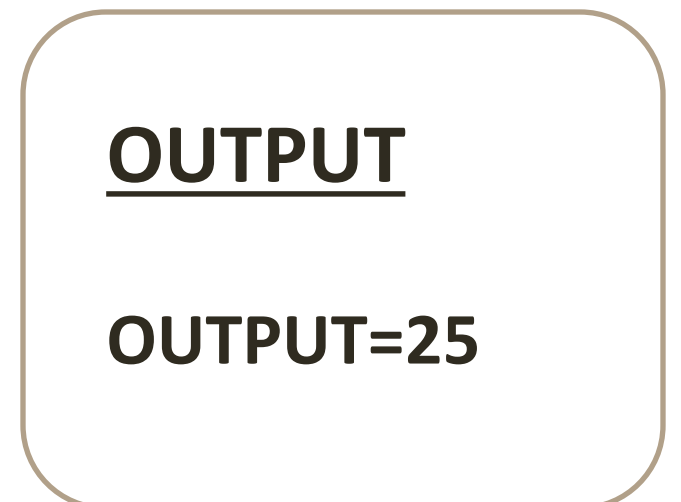

## **BITWISE XOR(EXCLUSIVE OR)**

**The result of bitwise XOR operator is 1 if the corresponding bits of two operands are opposite. It is denoted by ^.**

12 = 00001100 (In Binary) 25 = 00011001 (In Binary) Bitwise XOR Operation of 12 and 25 00001100 ^ 00011001

 $00010101 = 21$  (In decimal)

\_\_\_\_\_\_\_\_

### **BITWISE XOR(EXCLUSIVE OR)**

```
#include <stdio.h>
#include<conio.h>
int main()
{
  int a = 12, b = 25;
printf("Output = %d", a^nb);
return 0;
}
```
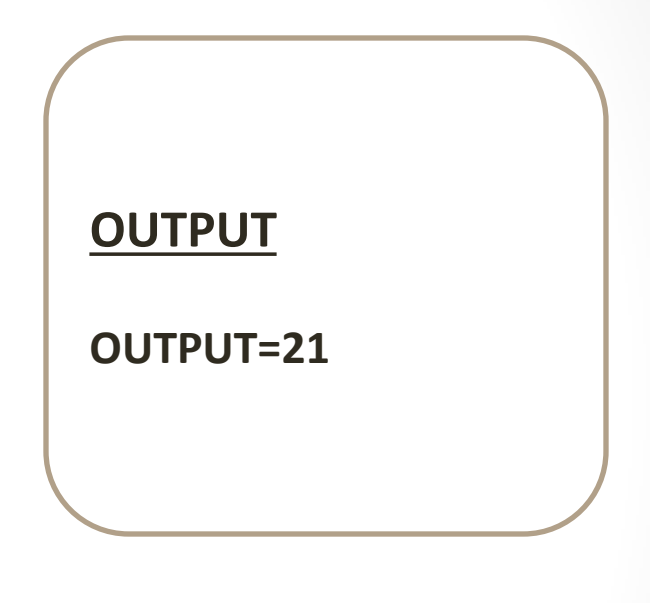

#### **Bitwise compliment operator** ~

**Bitwise compliment operator is an unary operator (works on only one operand). It changes 1 to 0 and 0 to 1. It is denoted by ~.** 

### 35 = 00100011 (In Binary) Bitwise complement Operation of 35  $\sim 00100011$

\_\_\_\_\_\_\_\_

11011100 = 220 (In decimal)

# **2's Complement**

Two's complement is an operation on binary numbers. The 2's complement of a number is equal to the complement of that number plus 1.

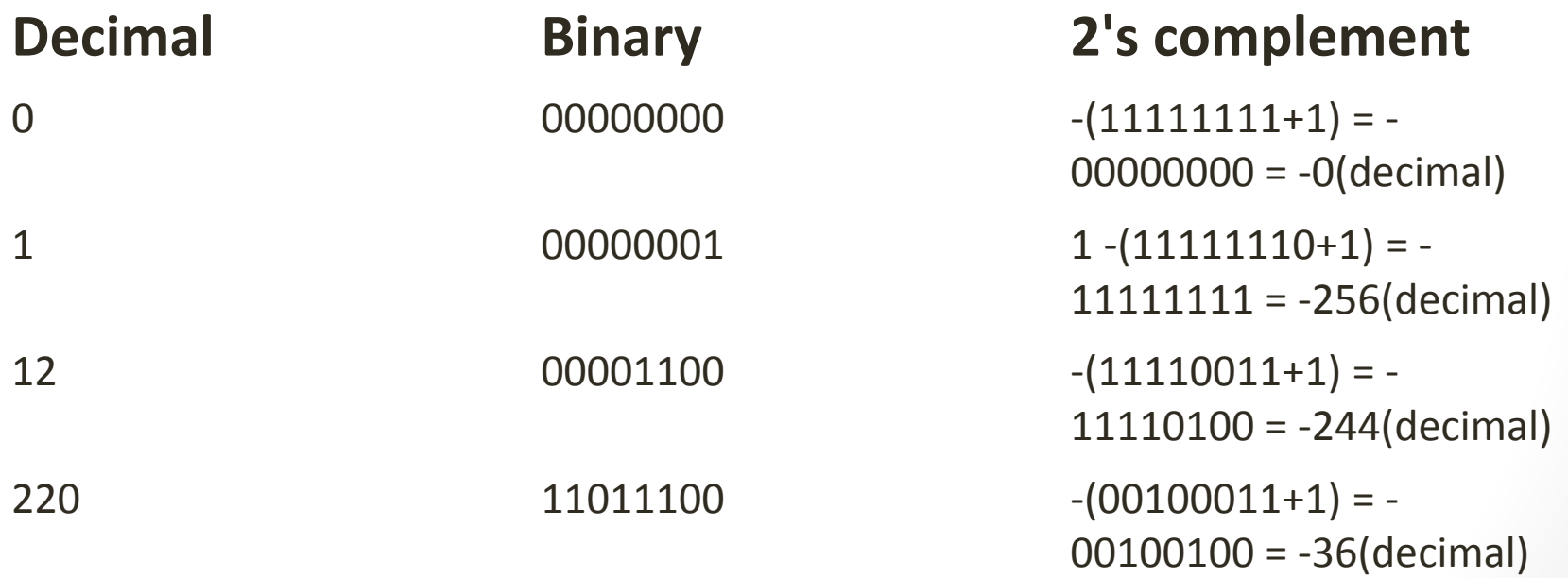

## **Shift Operators in C programming**

There are two shift operators in C programming:

- •Right shift operator
- •Left shift operator.

#### **Right Shift Operator**

Right shift operator shifts all bits towards right by certain number of specified bits. It is denoted by >>.

212 = 11010100 (In binary) 212>>2 = 00110101 (In binary) [Right shift by two bits] 212>>7 = 00000001 (In binary)  $212 \rightarrow 8 = 00000000$ 212>>0 = 11010100 (No Shift)

## **Left Shift Operator**

Left shift operator shifts all bits towards left by certain number of specified bits. It is denoted by <<.

212 = 11010100 (In binary) 212<<1 = 110101000 (In binary) [Left shift by one bit] 212<<0 =11010100 (Shift by 0) 212<<4 = 110101000000 (In binary) =3392(In decimal)

# **Left Shift Operator**

```
#include <stdio.h>
#nclude<conio.h>
int main()
{
int num=212, i;
for (i=0; i<=2; ++i)printf("Right shift by %d: %d\n", i, 
num>>i);printf("\n\langle n" \rangle;
for (i=0; i<=2; ++i)printf("Left shift by %d: %d\n", i, 
num\lt i);return 0;
}
```
Right Shift by 0: 212 Right Shift by 1: 106 Right Shift by 2: 53

Left Shift by 0: 212 Left Shift by 1: 424 Left Shift by 2: 848

## **Comma Operator**

Comma operators are used to link related expressions together.

For example:

1. int a,  $c = 5$ , d; 2. float sum,sub,total;

# **SIZE OPERATOR**

The sizeof is a unary operator that returns the size of data (constants, variables, array, structure, etc).

#include <stdio.h> #include<conio.> int main() { int a; float b; char d; printf("Size of int=%lu bytes\n",sizeof(a)); printf("Size of float=%lu bytes\n",sizeof(b)); printf("Size of double=%lu bytes\n",sizeof(c)); printf("Size of char=%lu byte\n",sizeof(d)); return 0; double c; }

# Operators Precedence in C

Operator precedence determines the grouping of terms in an expression and decides how an expression is evaluated.

Certain operators have higher precedence than others; for example, the multiplication operator has a higher precedence than the addition operator.

# Operators Precedence

For example,  $x = 7 + 3 * 2$ here, x is assigned 13, not 20 because operator \* has a higher precedence than +, so it first gets multiplied with 3\*2 and then adds into 7.

## Operators Precedence

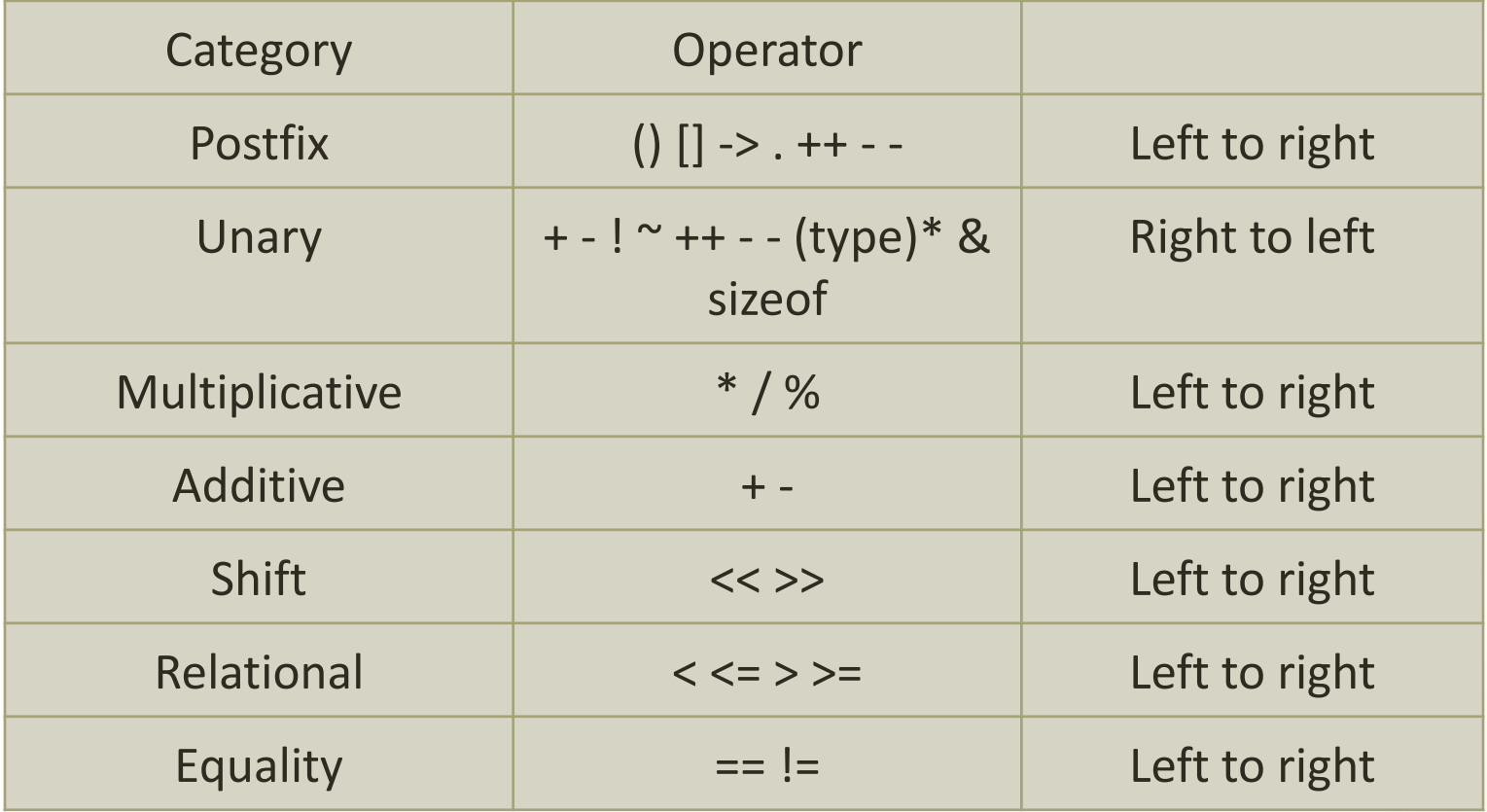

## Operators Precedence

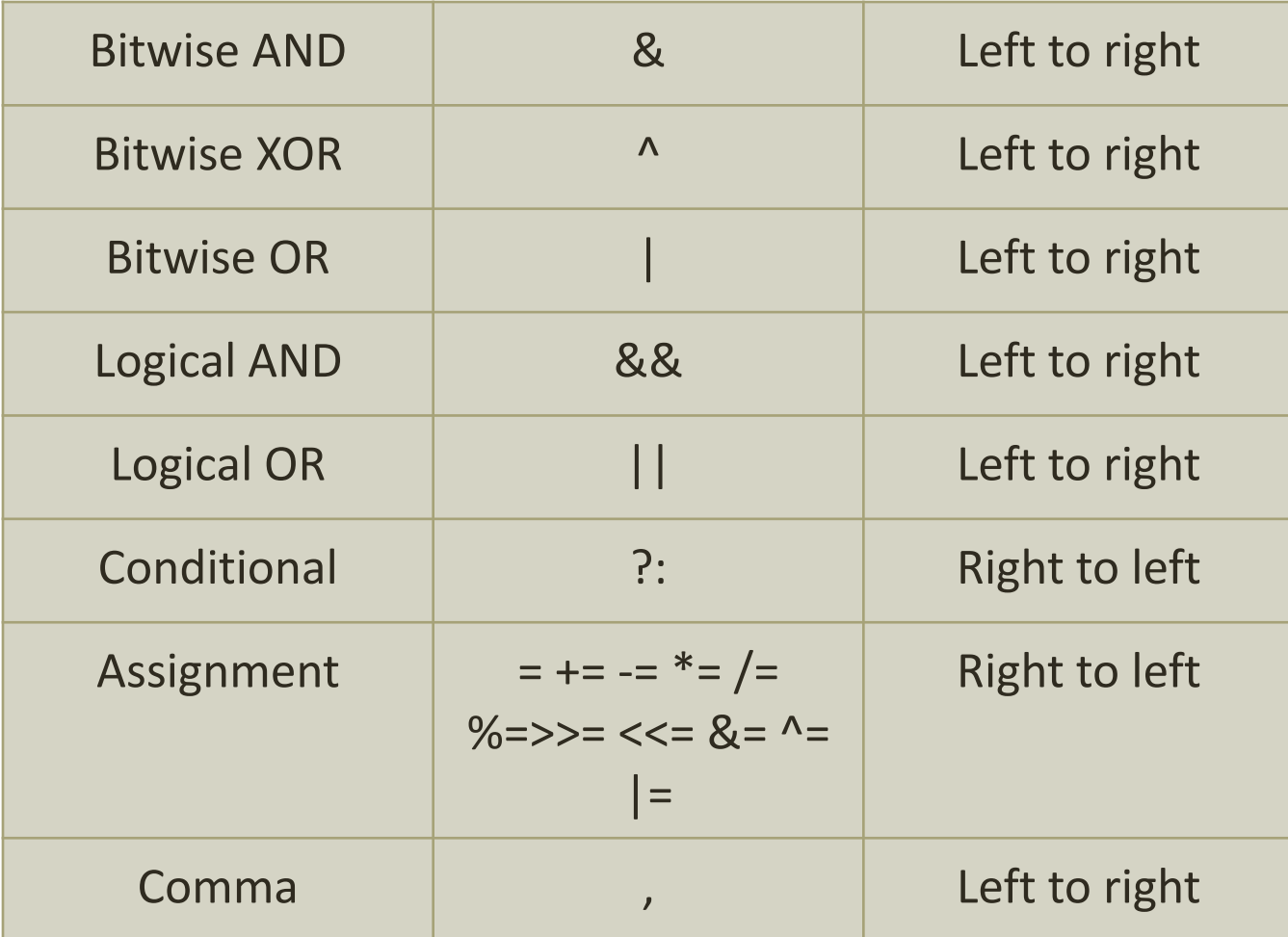

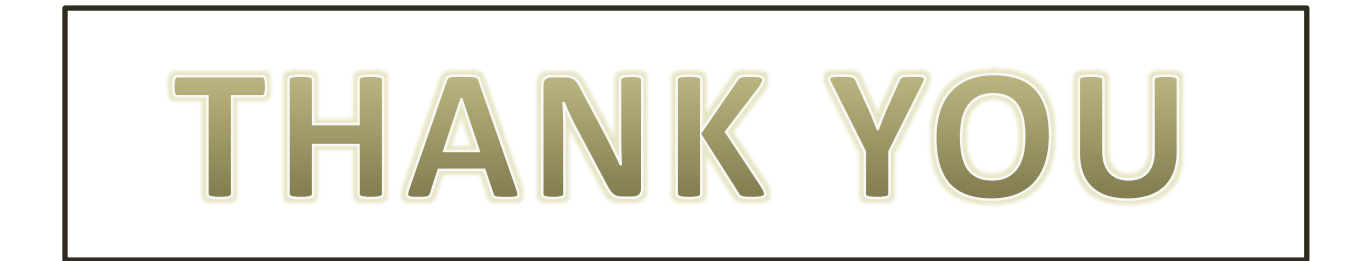